## Flash CS6

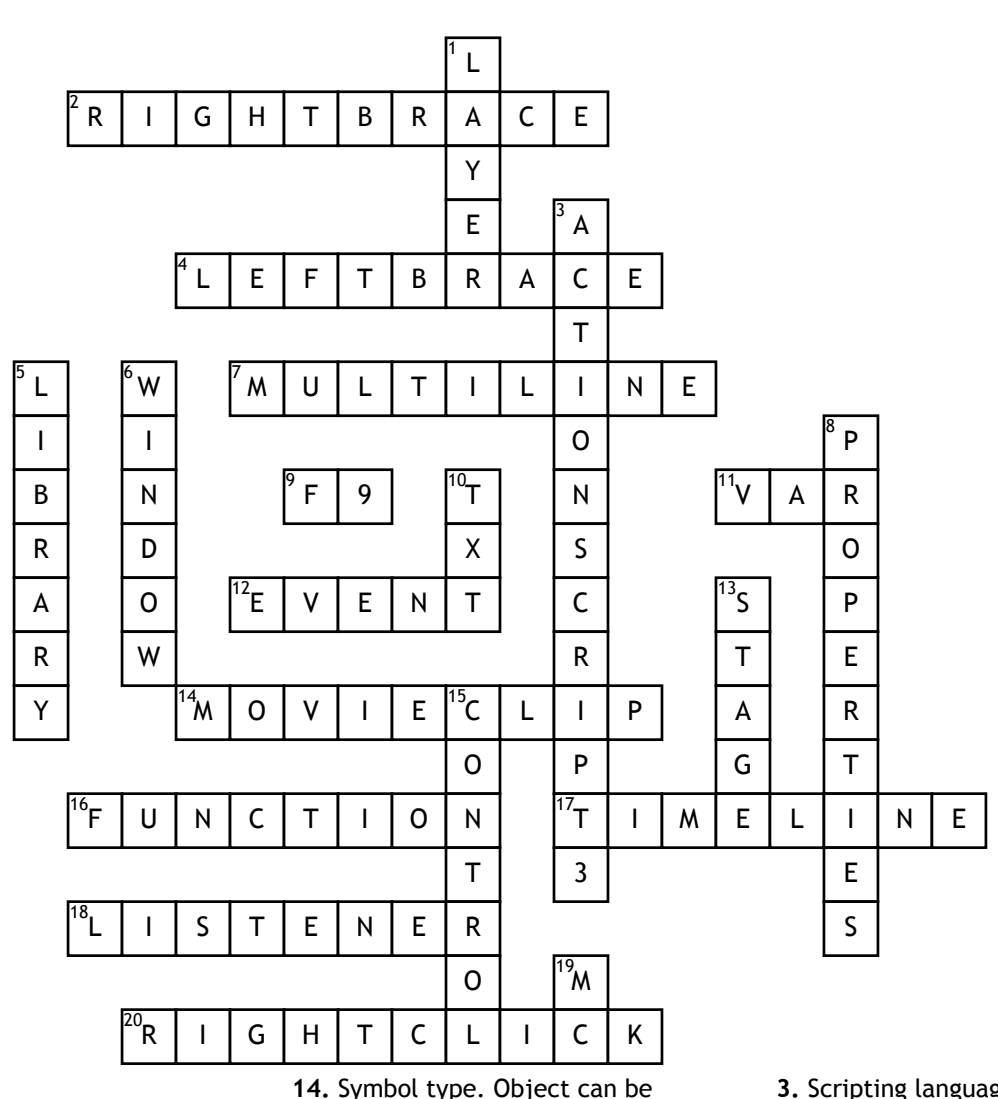

## **Across**

**2.** What is this symbol called in programming  $(5,5)$ **4.** What is this symbol called in programming  $\{(4,5)$ **7.** Property setting for a text box if you want to put more than one line in it  $(4, 4)$ **9.** Shortcut key to get into the scripting window  $(2)$ **11.** Abbreviation commonly used in programming languages to store a changing value  $(3)$ **12.** Flash is an \_\_\_\_\_\_\_\_\_driven program (5)

## **Word Bank**

converted to this for animation or interaction (5,4) **16.** Section of script that instructs flash what to do when an event has occured (8) **17.** Area of the screen used for animation (4,4) **18.** Scripting function that waits for an event to occur. A successful student is also a good \_\_\_\_\_\_\_\_\_\_\_\_\_ (8) **20.** What you do to an object to convert it to a symbol  $(5,5)$ **Down**

**1.** Each object should be placed on a seperate  $\_\_\_\_\_\_\_\_\$ (5)

**3.** Scripting language in Flash (12,1) **5.** Objects can either be imported straight onto the stage or into here (7) **6.** Dropdown menu used to display or hide toolbars (6)

**8.** Area of the screen where objects can be changed or given an instance name \_\_\_\_\_\_\_\_\_\_ panel (10) **10.** suffix commonly used with text boxes in Flash mytext\_??? (3) **13.** Common name for the work area in

Flash (5)

**15.** Drop-down menu used to run/test the program

**19.** Suffix usually given to a movie clip name eg: cat\_?? (2)

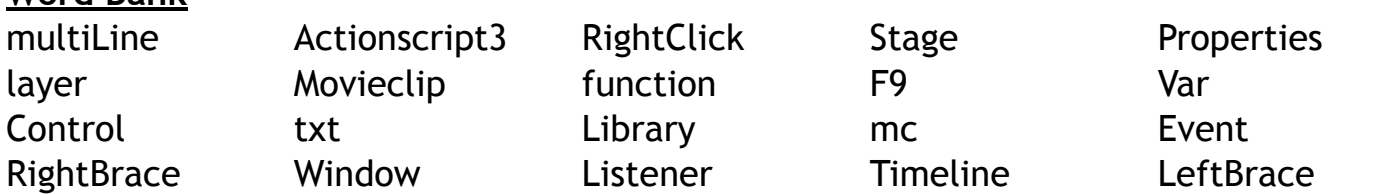